**Air Force Association's CyberPatriot** The National High School Cyber Defense Competition

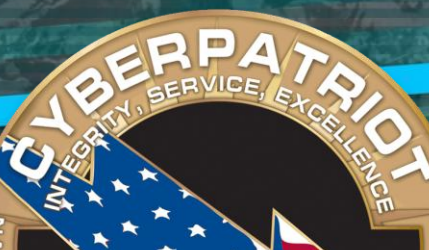

Module 6

# **Network Fundamentals Module 6**

WOOL CYBER

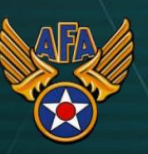

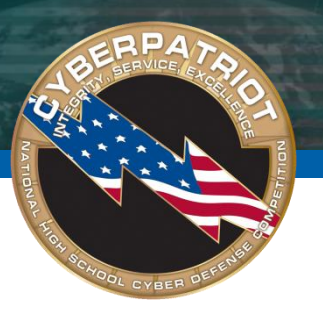

# **CODECTIVES**

- Identify Common Network Devices  $\bigcirc$
- Define Protocols  $\bigodot$
- Fundamentals of DNS  $\begin{array}{ccc} \hline \end{array}$
- Network Configuration Tools  $\bigcirc$

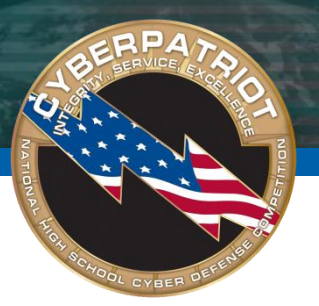

# Common Network Devices

- Network Interface Card (NIC)
	- Allows computer to talk to a network
- Hub
	- Allows multiple network devices to connect. A signal comes in one port  $\bigodot$ and is transmitted to all other ports.
- Switch
	- Allows multiple network devices to connect, but does not distribute signals  $\bigcirc$ without verifying whether it really needs to propagate to a given port or ports

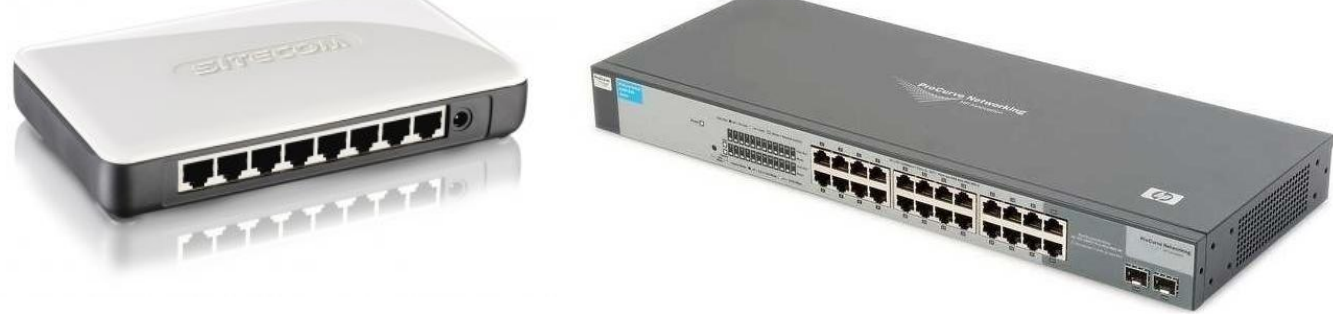

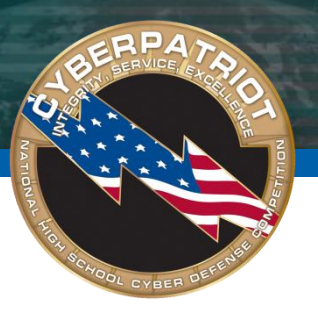

# Common Network Devices

### Wireless Access Point (WAP)

- Allows users to connect to a network without 'wires'
	- RF signals are used to communicate instead of physical wires
- Wireless access standards are broadly divided into 802.11a, 802.11b, and 802.11g

## Router

- Forwards data packets between networks; used to connect different  $\bigodot$ networks and transfer packets between them
- Gateway
	- Used to connect two different types of networks
- Modem
	- Translates digital signals from a computer into analog signals  $\bigcirc$

# **Protocols**

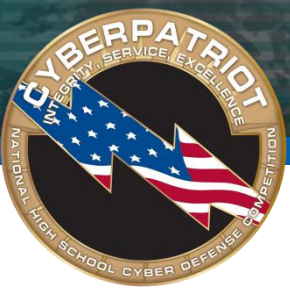

- Protocols
	- A set of rules that governs the communications between computers on a network
	- Not hardware (cable, routers, etc.); rather what makes all the hardware  $\bigcirc$ function together and allows it communicate
- Internet Protocol (IP)
	- A set of related network protocols (TCP, UDP, HTTP, FTP, ARP, ICMP) used to  $\bigodot$ move data around the Internet and other networks
- Protocols allow the following to occur
	- Streaming video or music online (UDP)
	- Changes [www.google.com](http://www.google.com/) to 74.125.45.99  $\bigodot$ (DNS)
	- Safely perform transactions online (SSL)
	- Chat online (IRC)

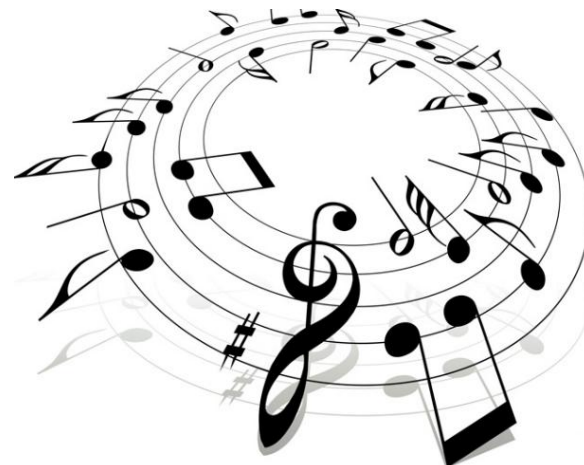

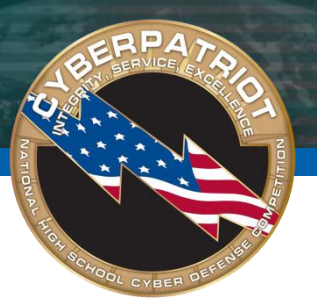

- TCP/IP Transmission Control Protocol/Internet Protocol
	- Most commonly used protocol for Internet communication
- IP Addressing
	- The IP address uniquely identifies computers on a TCP/IP network
	- Every "node" (client, server, router) on a network has to have a unique IP address (192.168.1.15 for example)
- UDP User Datagram Protocol
	- A connectionless service
	- Main alternative to TCP
- DNS Domain Name System
	- Translates network address (such as IP addresses) into terms understood  $\bigcirc$ by humans (such as Domain Names) and vice-versa

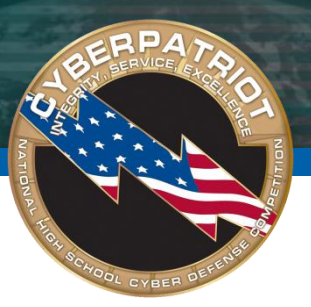

## **Protocls**

- DHCP Dynamic Host Configuration Protocol
	- Can automatically assign Internet addresses to computers and users
- FTP File Transfer Protocol
	- A protocol that is used to transfer and manipulate files over the network
- HTTP HyperText Transfer Protocol
	- An Internet-based protocol for sending and receiving web pages
- HTTPS HyperText Transfer Protocol Secure
	- An Internet-based protocol for sending and receiving WebPages securely
- IMAP Internet Message Access Protocol
	- A protocol for e-mail messages on the Internet

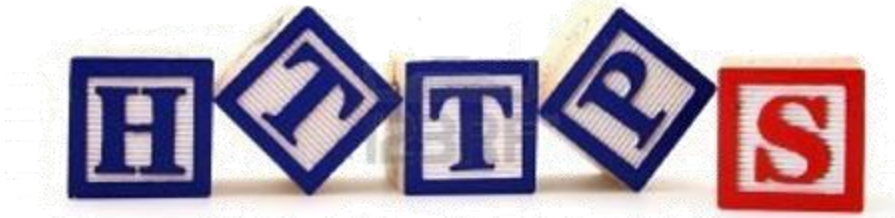

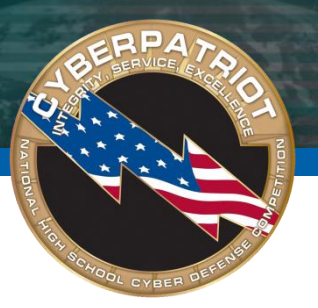

# **Protocols**

- IRC Internet Relay Chat
	- A protocol used for Internet chat and other communications
- POP3 Post Office protocol Version 3
	- A protocol used by e-mail clients to retrieve messages from remote servers
- SMTP Simple Mail Transfer Protocol
	- A protocol for e-mail messages on the Internet
- ARP Address Resolution Protocol
	- Converts an IP address to its corresponding physical network address

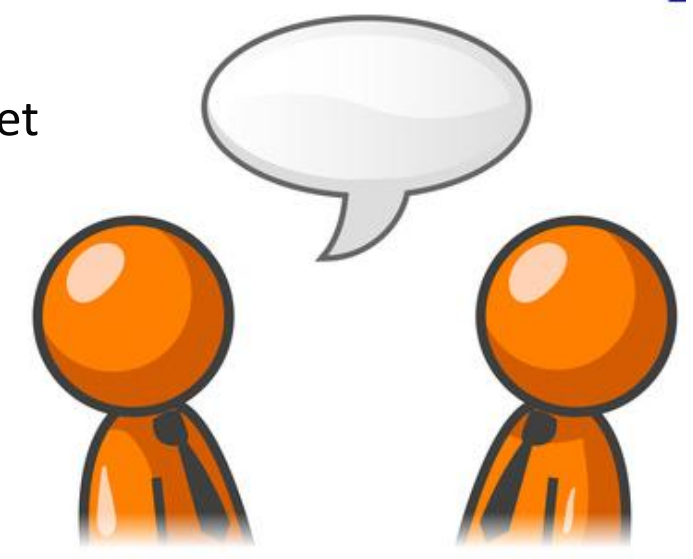

# **Protocols**

SNMP - Simple Network Management Protocol

A standard TCP/IP protocol used to monitor and map network availability, performance, and error rates

Telnet

- A remote terminal access protocol
- SSH Secure Shell
	- A secure remote terminal access protocol
- **SSL Secure Sockets Layer**

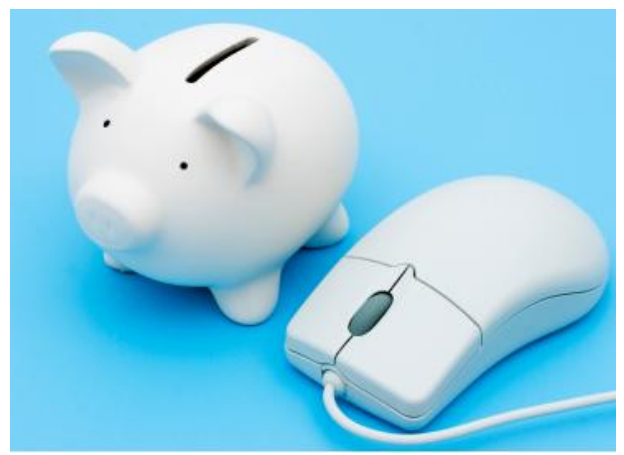

- A security protocol to enable Web sites to pass sensitive information securely in an encrypted format
- LDAP Lightweight Directory Access Protocol
	- A network protocol and a standard architecture for organizing the directory data

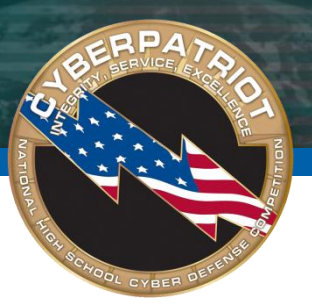

- Most communications are handled using TCP
- TCP is reliable
	- Acknowledgements indicate delivery of data  $\bigodot$
	- Checksums are used to detect corrupted data  $\bigcirc$
	- Sequence numbers detect missing, or mis-sequenced data  $\bigodot$
	- Corrupted data is retransmitted after a timeout  $\bigcirc$
	- Mis-sequenced data is re-sequenced  $\bigodot$
	- Flow control prevents over-run of receiver  $\bigodot$
	- Uses *congestion control* to share network capacity among users  $\bigodot$
	- TCP is *connection-oriented*
- Commonly used for  $\Box$ 
	- World Wide Web
	- E-mail  $\overline{\mathcal{C}}$
	- File transfer

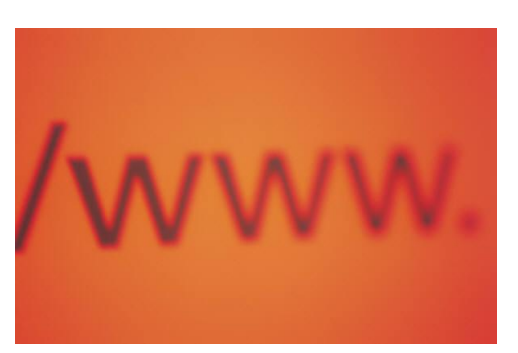

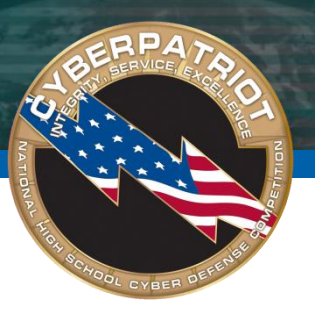

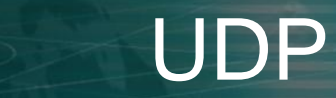

- UDP is not reliable
	- Not guaranteed that packets will be received  $\bigcirc$
	- No acknowledgements to indicate delivery of data  $\bigodot$
	- Data may arrive out of sequence  $\begin{picture}(220,20) \put(0,0){\dashbox{0.5}(5,0){ }} \thicklines \put(0,0){\dashbox{0.5}(5,0){ }} \thicklines \put(0,0){\dashbox{0.5}(5,0){ }} \thicklines \put(0,0){\dashbox{0.5}(5,0){ }} \thicklines \put(0,0){\dashbox{0.5}(5,0){ }} \thicklines \put(0,0){\dashbox{0.5}(5,0){ }} \thicklines \put(0,0){\dashbox{0.5}(5,0){ }} \thicklines \put(0,0){\dashbox{0.5}(5,0){ }} \thicklines \put(0,0){\dashbox{0.5}(5$
	- Data may be duplicate or go missing  $\bigcirc$
	- Congestion of data is common
	- Checksums are used to detect tampering or corruption  $\bigodot$
- Commonly used for
	- Streaming music or video
	- Voice over IP (VoIP)
	- Gaming
	- DNS

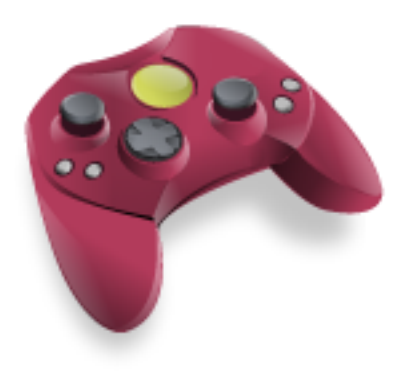

# **File Integrity**

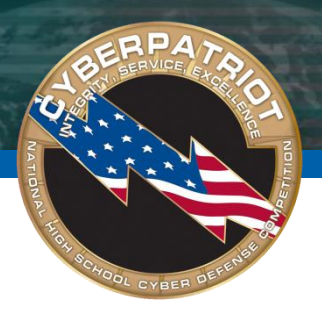

- Network data transmissions often produce errors, such as toggled, missing or duplicated bits
	- The data received might not be identical to the data transmitted
- Checksums are used
	- Ensures the integrity of data portions for data transmission or storage
- Hash functions
	- A hash value is generated for each given message
	- Used for data comparison and detecting duplicated data
	- Commonly used to check data integrity

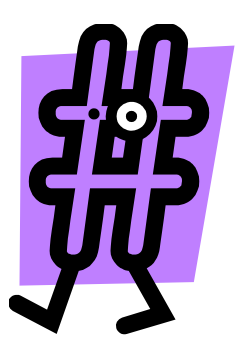

# **File Integrity**

- Md5
	- A command line utility usable on either Unix or MS-DOS/Windows which generates and verifies message digests using the MD5 algorithm
	- Security has been compromised as an encryption protocol, however, used mostly to provide some assurance that a transferred file has arrived intact and uncorrupted
	- How to use md5
		- [http://www.openoffice.org/dev\\_docs/using\\_md5sums.html](http://www.openoffice.org/dev_docs/using_md5sums.html)

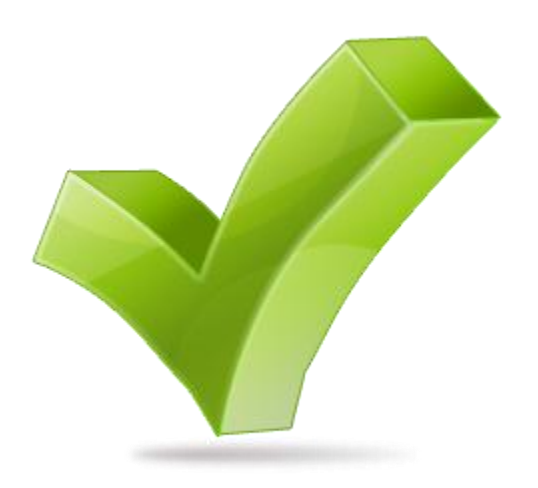

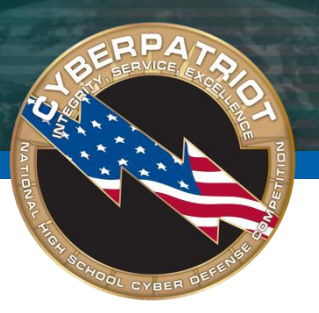

- Port
	- A virtual connection point that allows software applications to share hardware resources without interfering with each other
	- Computers and routers automatically manage network traffic traveling via their virtual ports
	- Used in protocols to name the ends of logical connections which carry long term conversations
- Well known (privileged) ports  $\bigodot$ 
	- 1-1023
- Registered ports
	- 1024-49151
- Dynamic or private ports
	- 49152-65535

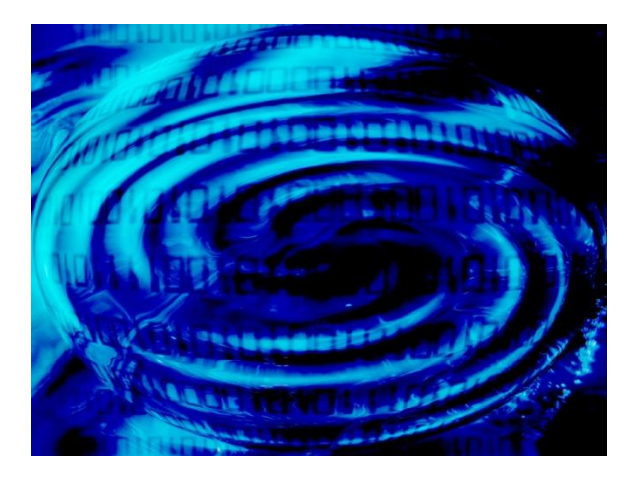

# CommonPorts

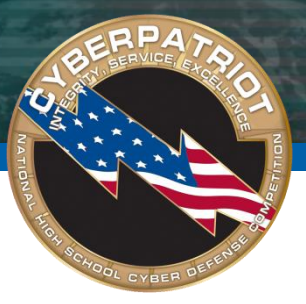

- A service contact port is defined for providing services to unknown callers
- These are common ports that are easily targeted  $\bigcirc$ 
	- TCP port 21 FTP (File Transfer Protocol)
	- TCP port 23 Telnet
	- TCP port 25 SMTP (Simple Mail Transfer Protocol)
	- TCP and UDP port 53 DNS (Domain Name System)  $\bullet$
	- TCP ports 80 and 443 HTTP (Hypertext Transport Protocol) and HTTPS (HTTP over SSL)
	- TCP port 110 POP3 (Post Office Protocol version 3)
	- TCP and UDP port 135 Windows RPC
	- TCP and UDP ports 137–139 Windows NetBIOS over TCP/IP
- On a Unix/Linux system, ports and associated service names are listed in the /etc/services file
- For a complete list of ports and services, see  $\bigcirc$ <http://packetlife.net/media/library/23/common-ports.pdf>

#### D DNS

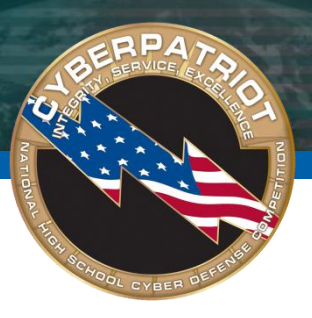

- Domain Name System (DNS)
	- Associates information with domain names
	- It translates human-readable computer hostnames (e.g., *ww.wikipedia.org*) into the IP address
	- Requests and responses are normally sent as UDP packets (to port 53)
- DNS is a distributed database: parts of the tree (called "zones") are held in different servers
	- DNS servers do not contain the entire database, but rather a subset
- Each zone has two or more authoritative nameservers
	- These authoritative DNS servers publish information about that domain and the nameservers of any domains "beneath" it (See next slide for illustration)
- Every caching nameserver is seeded with a list of root servers
- Currently there are only 13 root servers

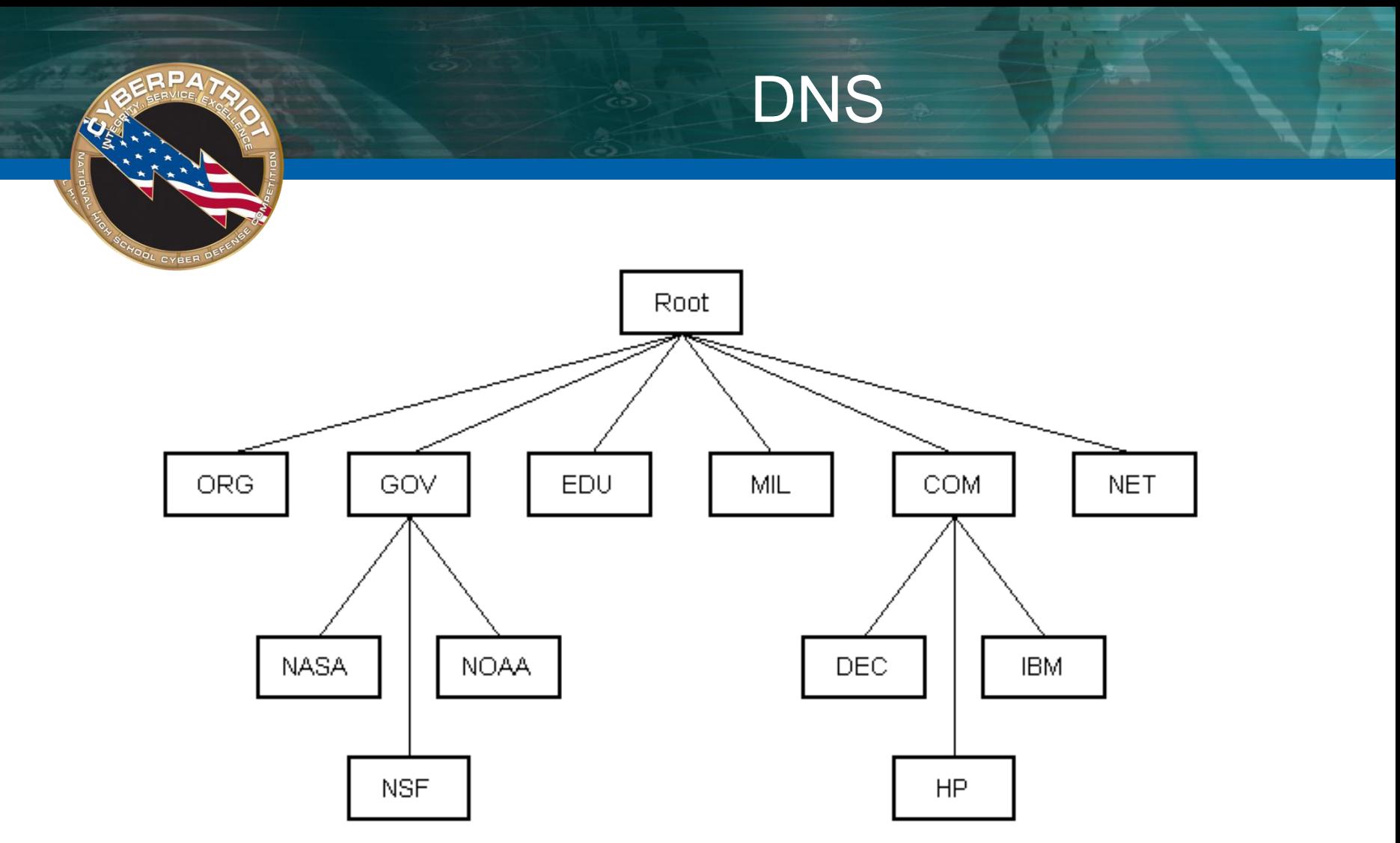

DNS is structured as a hierarchy similar to the IP routing hierarchy. The computer requesting a name resolution will be re-directed 'up' the hierarchy until a DNS server is found that can resolve the domain name in the request.

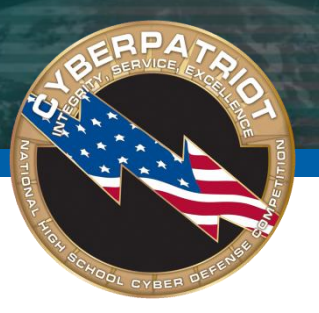

- Nslookup
	- Tool used to query DNS for a domain name or IP address
- At a command line, type 'nslookup <hostname>' and hit enter.

```
C:\Users\mel>nslookup utsa.edu
Server: clinton1604.utsarr.net
Address: 129.115.102.165
Non—authoritative answer:
Name: utsa.edu
Address: 129.115.102.107
```
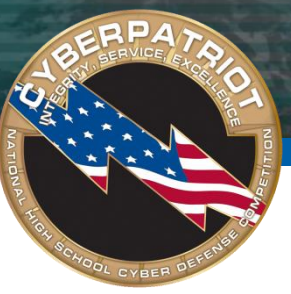

- Whois
	- Command returns information about a domain name or IP address such as domain name, registrant, contacts, nameservers, and domain name dates (i.e., activation, expiration)
	- To perform a Whois search online go to http://www.internic.net/whois.html

Domain Name: UTSA, EDU

### Registrant:

University of Texas at San Antonio 6900 North Loop 1604 West San Antonio, TX 78249 **UNITED STATES** 

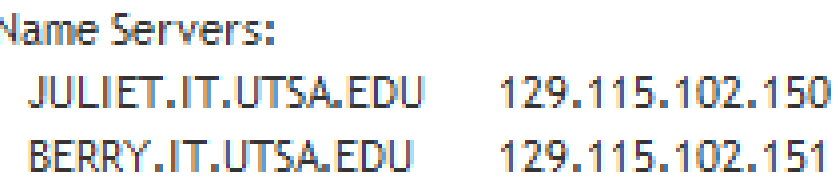

Domain record activated: 14-Dec-1990 Domain record last updated: 29-Jun-2011 Domain expires: 31-Jul-2012

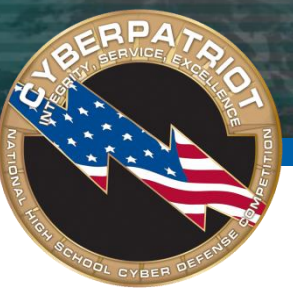

- **Traceroute** 
	- Command that shows the path a network packet takes from origination to destination
- The command displays how many 'hops' from router to router it  $\bigcirc$ takes for the packet to reach its destination
- Also displayed are the addresses of each router and the time it takes for a packet to go from router to router
- If a router is not reachable, you will see a request timeout
- In UNIX machines the command is 'traceroute', in MS Windows machines it is called 'tracert'.
	- This command is not always effective as many sites block ICMP to minimize DDoS issues
- The next slide shows an example of running the command

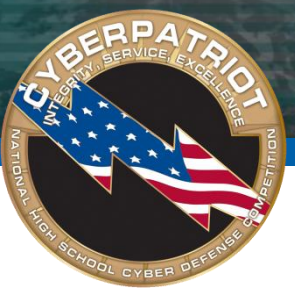

### **Traceroute**

### See results for 'tracert www.yahoo.com'

C:\Users\mel>tracert www.yahoo.com

Tracing route to any-fp3-real.wa1.b.yahoo.com [209.191.122.70]<br>over a maximum of 30 hops:

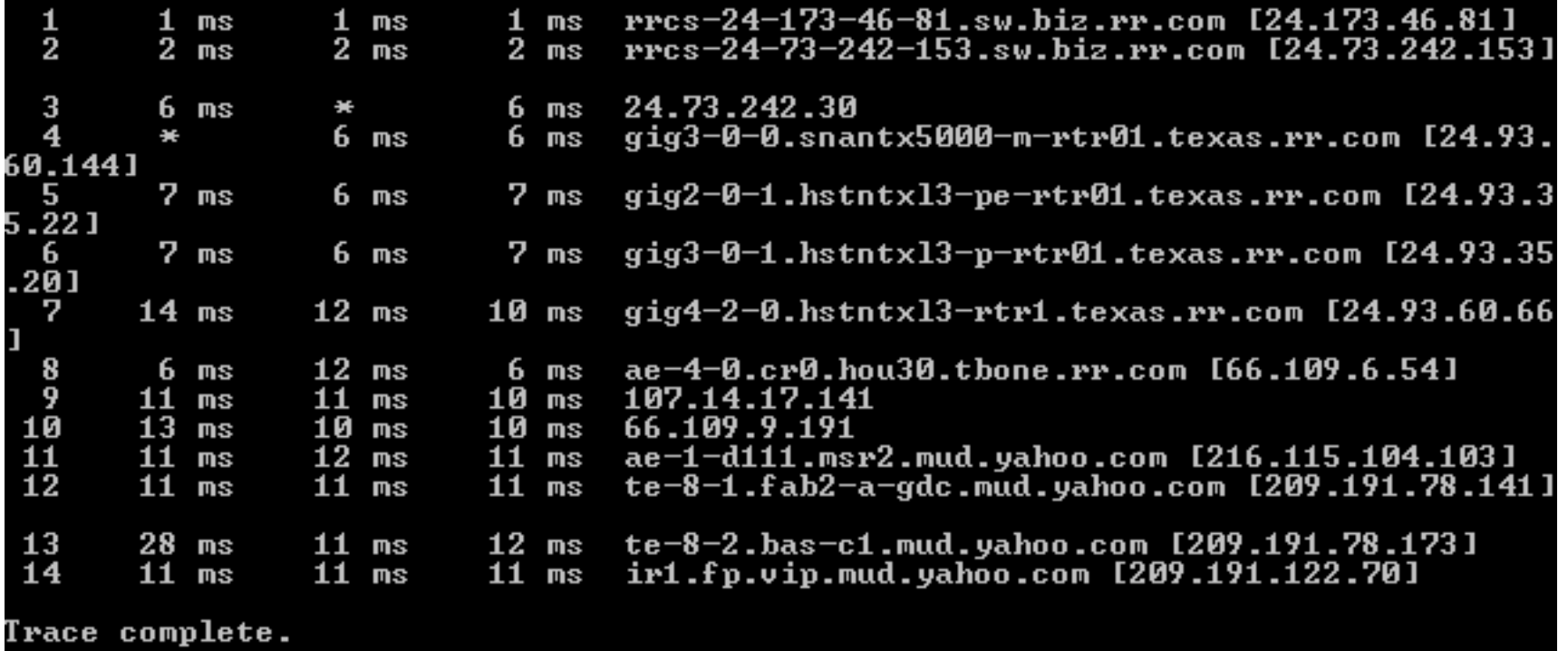

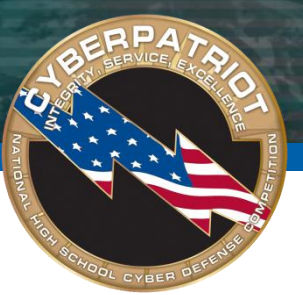

- Netstat
	- A tool for checking network configuration and activity such as  $\bigcirc$ 
		- All connections including what protocol and its current state
		- Display contents of the IP Routing table
		- Network interface statistics
	- Displays different information by using different parameters or 'flags' with  $\bigodot$ the command (e.g., 'netstat –a')

Note: Windows and Unix have different 'flags' and options available

- For Windows XP
	- [http://www.microsoft.com/resources/documentation/windows/xp/all/prod](http://www.microsoft.com/resources/documentation/windows/xp/all/proddocs/en-us/netstat.mspx?mfr=true)  $\bigodot$ [docs/en-us/netstat.mspx?mfr=true](http://www.microsoft.com/resources/documentation/windows/xp/all/proddocs/en-us/netstat.mspx?mfr=true)
- For Linux
	- <http://tldp.org/LDP/nag2/x-087-2-iface.netstat.html>  $\begin{pmatrix} 1 & 1 \\ 1 & 1 \end{pmatrix}$
	- <http://www.thegeekstuff.com/2010/03/netstat-command-examples/>

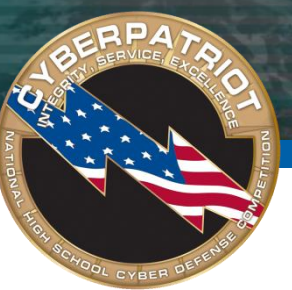

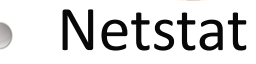

- Display all connections and current state using 'netstat –a'  $\bigcirc$
- (Windows XP)

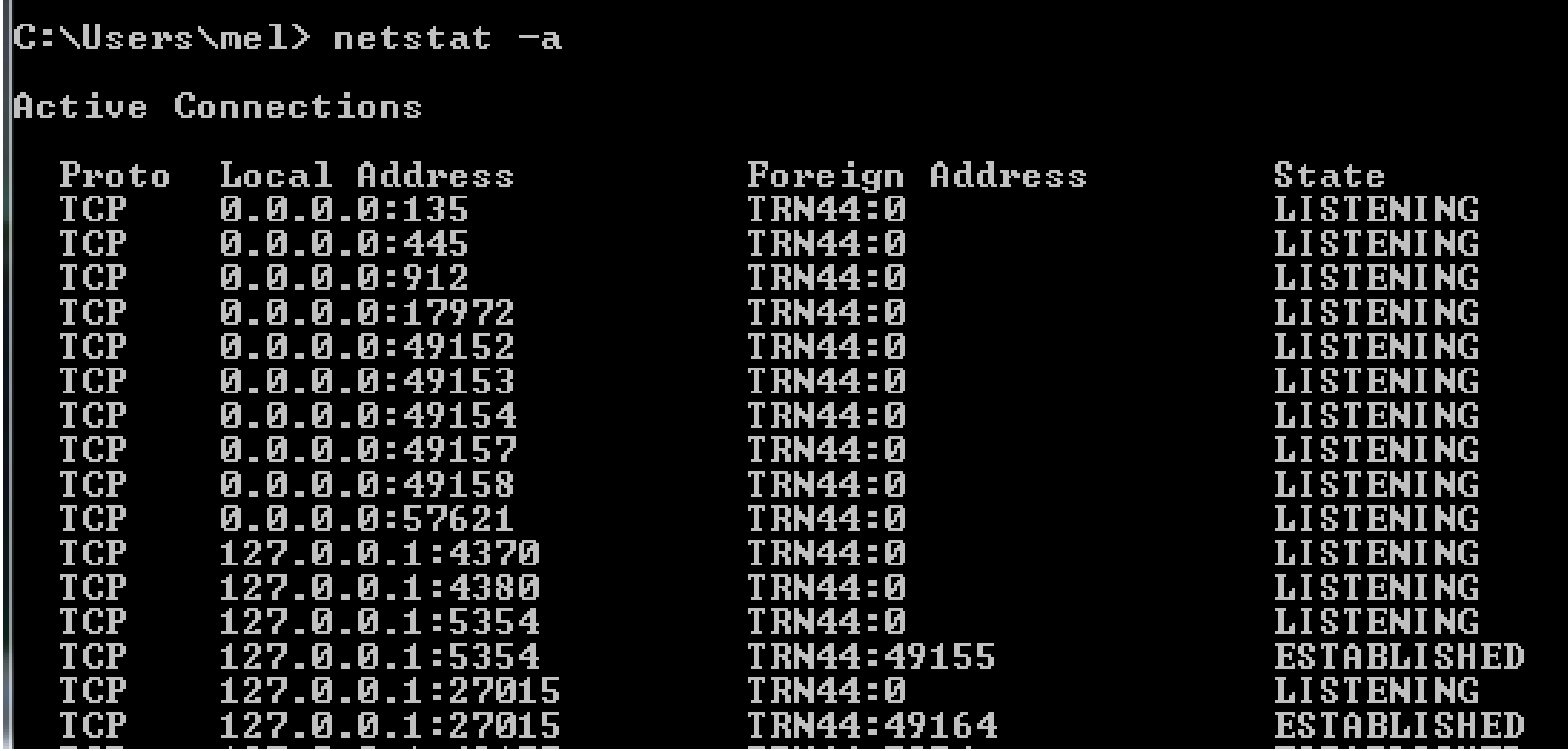

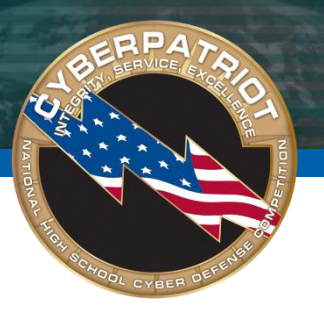

- Netstat
	- Display contents of the IP Routing table using 'netstat –r '  $\bigcirc$
	- (Linux)  $\bigcirc$

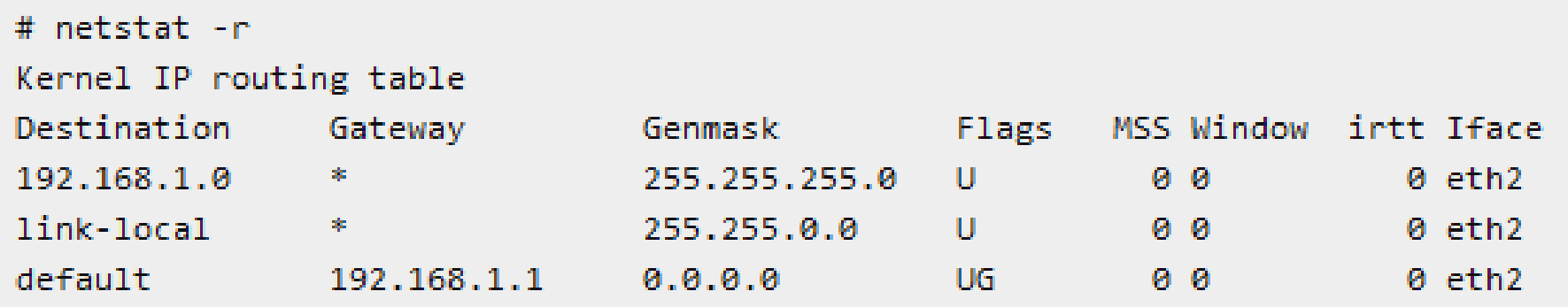

http://www.thegeekstuff.com/2010/03/netstat-command-examples/

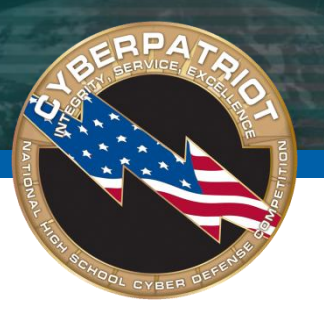

- Netstat
	- Display interface statistics using 'netstat –i)
	- Linux only

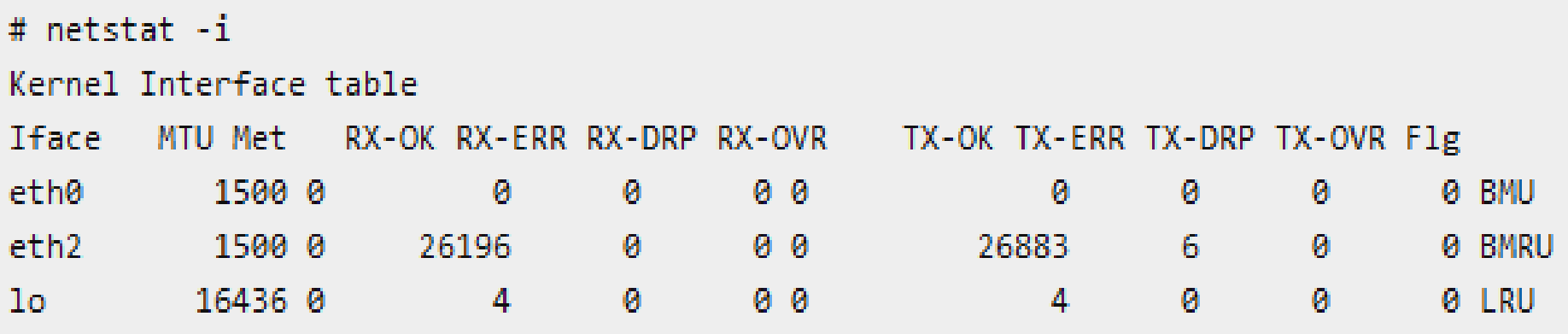

- The RX and TX columns show how many packets have been received or  $\bigcirc$ transmitted error-free (RX-OK/TX-OK) or damaged (RX-ERR/TX-ERR); how many were dropped (RX-DRP/TX-DRP); and how many were lost because of an overrun (RX-OVR/TX-OVR)
- The last column shows the flags that have been set for this interface  $\bigodot$ http://www.thegeekstuff.com/2010/03/netstat-command-examples/

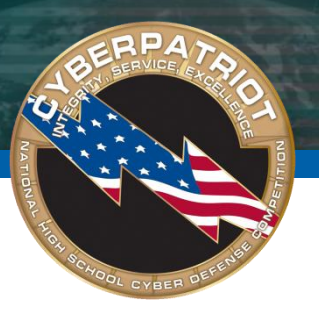

# **The Patching**

- Snort
	- An open source network intrusion prevention and detection system  $\bigodot$ (IDS/IPS)
	- Can be configured in three main modes  $\begin{picture}(220,20) \put(0,0){\dashbox{0.5}(5,0){ }} \thicklines \put(0,0){\dashbox{0.5}(5,0){ }} \thicklines \put(0,0){\dashbox{0.5}(5,0){ }} \thicklines \put(0,0){\dashbox{0.5}(5,0){ }} \thicklines \put(0,0){\dashbox{0.5}(5,0){ }} \thicklines \put(0,0){\dashbox{0.5}(5,0){ }} \thicklines \put(0,0){\dashbox{0.5}(5,0){ }} \thicklines \put(0,0){\dashbox{0.5}(5,0){ }} \thicklines \put(0,0){\dashbox{0.5}(5$ 
		- Sniffer
			- Will read and display network packets
		- Packet logger
			- Records packets to disk
		- Network intrusion detection
			- Monitor and analyze network traffic according to a previously defined  $\bigcirc$ ruleset
			- Perform defined action based on what it found
	- Download at <http://www.snort.org/snort-downloads>
	- The Snort Manual [http://www.snort.org/assets/166/snort\\_manual.pdf](http://www.snort.org/assets/166/snort_manual.pdf)

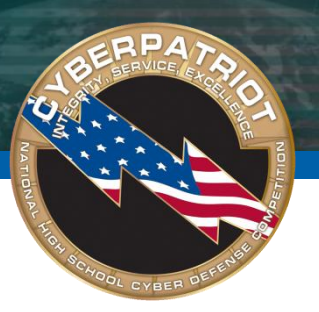

- Wireshark
	- A network packet analyzer that captures packets and displays that packet  $\begin{picture}(20,20) \put(0,0){\line(1,0){10}} \put(15,0){\line(1,0){10}} \put(15,0){\line(1,0){10}} \put(15,0){\line(1,0){10}} \put(15,0){\line(1,0){10}} \put(15,0){\line(1,0){10}} \put(15,0){\line(1,0){10}} \put(15,0){\line(1,0){10}} \put(15,0){\line(1,0){10}} \put(15,0){\line(1,0){10}} \put(15,0){\line(1,0){10}} \put(15,0){\line(1$ data for easier examination
	- Can be used to  $\bigodot$ 
		- Troubleshoot network problems  $\bigcirc$
		- Examine security problems
		- Debug protocol implementations  $\bigodot$
		- Import and export packet data
		- **Filter packets based on criteria**
	- Makes it easy to differentiate protocols, traffic, etc. by color coding on screen
	- Download at <http://www.wireshark.org/download.html>  $\bigcirc$
	- User guides and presentations at<http://www.wireshark.org/docs/>

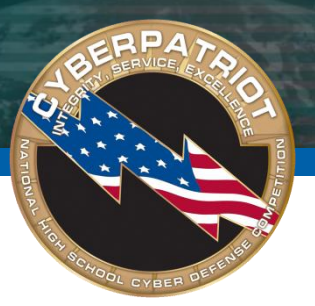

- Screenshot of packets being captured using Wireshark
	- For more details, see  $\bigcirc$

[http://www.wireshark.org/docs/wsug\\_html\\_chunked/ChUseMainWindowS](http://www.wireshark.org/docs/wsug_html_chunked/ChUseMainWindowSection.html) [ection.html](http://www.wireshark.org/docs/wsug_html_chunked/ChUseMainWindowSection.html)

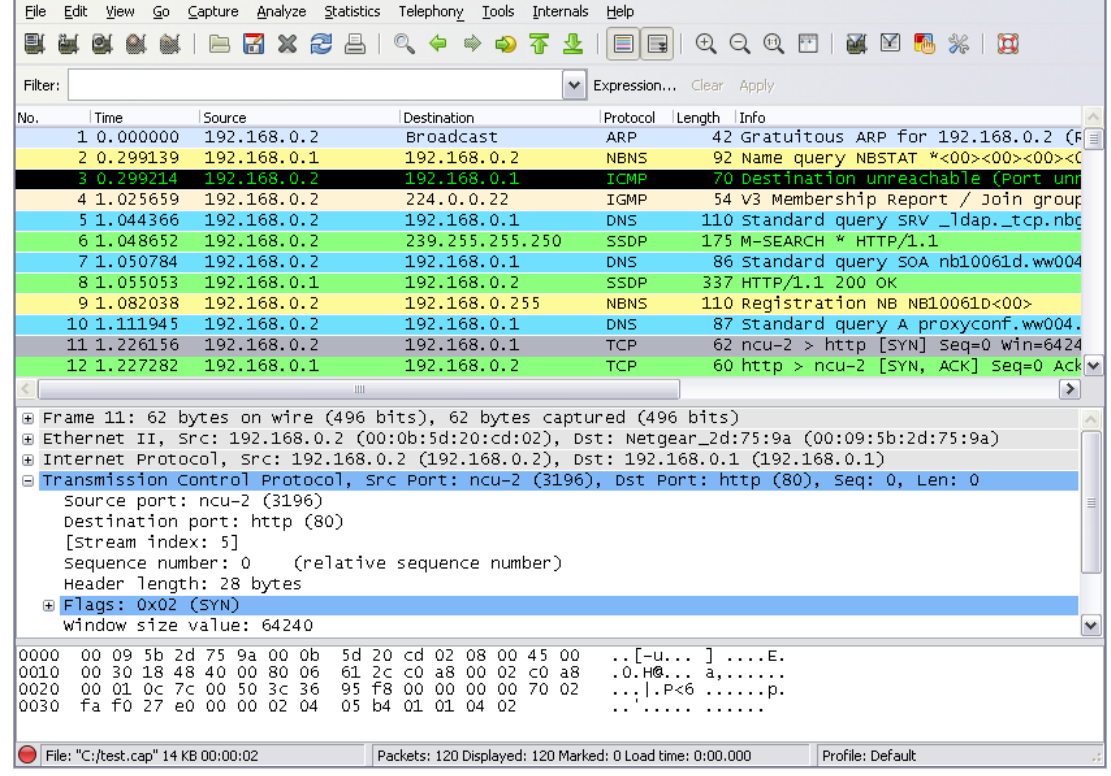

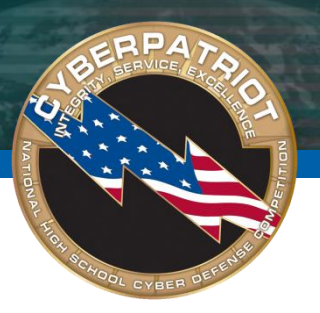

# **Summary**

- Identified common network devices  $\bigodot$
- Defined protocols  $\bigodot$
- Discussed the fundamentals of DNS  $\bigodot$
- Introduced some free network configuration tools  $\bigodot$

# **Exerences**

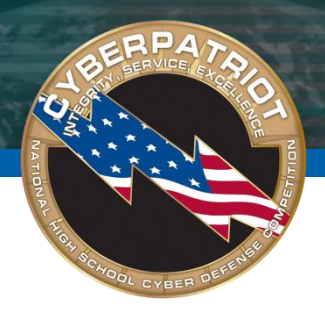

- [http://www.starlancs.com/EducateMe/educate\\_network\\_devices.html](http://www.starlancs.com/EducateMe/educate_network_devices.html)
- <http://www.cisco.com/univercd/cc/td/doc/product/iaabu/centri4/user/scf4ap1.htm>
- [http://www.theshulers.com/whitepapers/internet\\_whitepaper/index.html#http](http://www.theshulers.com/whitepapers/internet_whitepaper/index.html)
- <http://fcit.usf.edu/network/chap2/chap2.htm>
- <http://www.comptechdoc.org/independent/networking/cert/netterms.html>  $\bigodot$
- <http://packetlife.net/media/library/23/common-ports.pdf>  $\overline{\phantom{0}}$
- [http://docs.redhat.com/docs/en-](http://docs.redhat.com/docs/en-US/Red_Hat_Enterprise_Linux/3/html/Security_Guide/ch-ports.html) $\bigodot$ [US/Red\\_Hat\\_Enterprise\\_Linux/3/html/Security\\_Guide/ch-ports.html](http://docs.redhat.com/docs/en-US/Red_Hat_Enterprise_Linux/3/html/Security_Guide/ch-ports.html)
- <http://www.mediacollege.com/internet/troubleshooter/traceroute.html>  $\bigodot$
- <http://www.thegeekstuff.com/2010/03/netstat-command-examples>  $\begin{pmatrix} 1 \\ -1 \end{pmatrix}$
- <http://www.wireshark.org/download.html>  $\bigodot$
- <http://www.wireshark.org/docs/>  $\bigodot$
- <http://www.snort.org/snort-downloads>  $\bigcirc$
- [http://www.openoffice.org/dev\\_docs/using\\_md5sums.html](http://www.openoffice.org/dev_docs/using_md5sums.html)  $\bigcirc$